ANNEXE

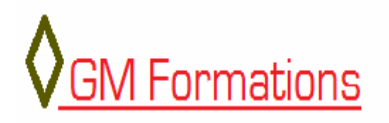

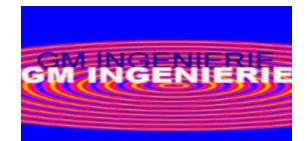

# **Plan de Formation Java/J2EE : Struts 1.x**

## **Objectifs**

L'objectif de ce cours est de donner aux stagiaires les connaissances nécessaires au développement d'applications Internet en langage Java basées sur le framework Struts. A l'issue de ce cours les stagiaires doivent être capables de mettre en place une application Web basée sur le modèle MVC frontal du framework Struts.

#### . **Méthodologie**

L'enseignement est composé de 35 heures réparties sur 5 jours soit des séances de 7 heures par jour de formation

#### **Pré requis**

Une bonne connaissance du langage Java, des technologies JSP et Servlets est requise. Des connaissances en HTML sont également nécessaires.

#### **Public**

Développeurs Java expérimentés. Ce cours s'adresse à toute personne désireuse de comprendre le fonctionnement d'une application Internet dynamique et qui veut être au courant des standards de développements Web en Java.

#### **Cours suivant conseillé**

Les cours qu'il est conseillé de suivre sont les suivants :

- La modélisation UML
- La programmation avec Java
- La programmation en Java/J2EE

1

## **Contenu**

#### Présentation des technologies JAVA/J2EE mises en oeuvre

- 1. Rappel sur les JSP et les Servlets
	- 1.1. Exemple de JSP
	- 1.2. Exemple de Servlet
- 2. Les objets implicites
	- out request response session
- 3. Présentation de l'architecture d'une application Web avec Struts
	- 3.1. Présentation du contrôleur Struts
	- 3.2. Le composant ActionServlet
- 4. Gestion des erreurs et des exceptions
- 5. Fichiers des ressources et mise en œuvre dans Struts
- 6. Les composants d'une application Struts
	- 6.1. Les ActionForms et la validation des données clientes
	- 6.2. Les Actions et la gestion des erreurs dans les actions
	- 6.3. Les ActionMessages et ActionErrors
- 7. Interaction Struts / bases de données Mise en place d'un pool de connexions JDBC
- 8. Bibliothèques de balises
	- 8.1. Bibliothèque HTML
	- 8.2. Bibliothèque Logic
	- 8.2. Bibliothèque Bean
- 9. Fichier de configuration de Struts
- 10. L'internationalisation des applications
- 11. Déploiement d'une application Struts dans Tomcat

2